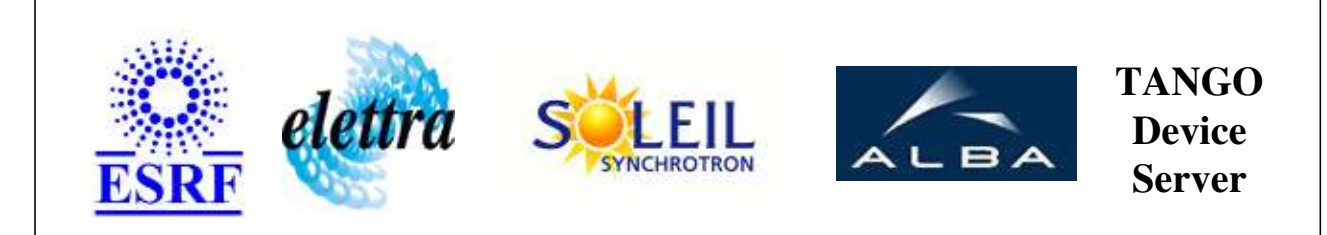

# **Axis driven by MSC library User's Guide**

# **MSCAxis Class**

**Revision: release\_1\_0\_3 - Author: coquet Implemented in C++** 

## **Introduction:**

# **Class Inheritance:**

• [Tango::Device\\_3Impl](http://www.esrf.fr/computing/cs/tango/tango_doc/kernel_doc/cpp_doc/classTango_1_1Device__3Impl.html) MSCAxis

## **Properties:**

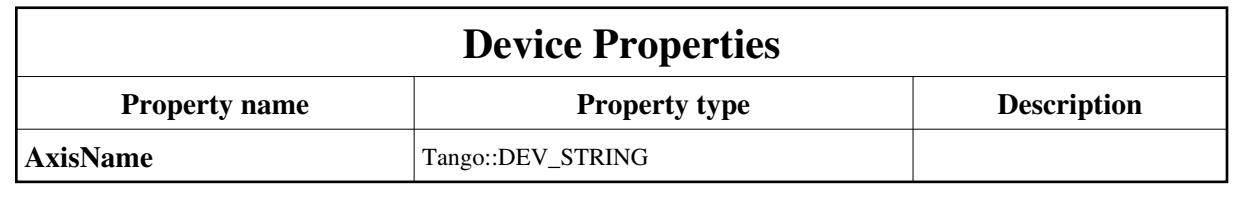

Device Properties Default Values:

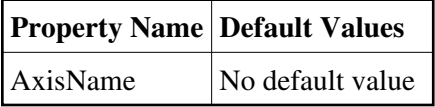

#### **There is no Class properties.**

### **Attributes:**

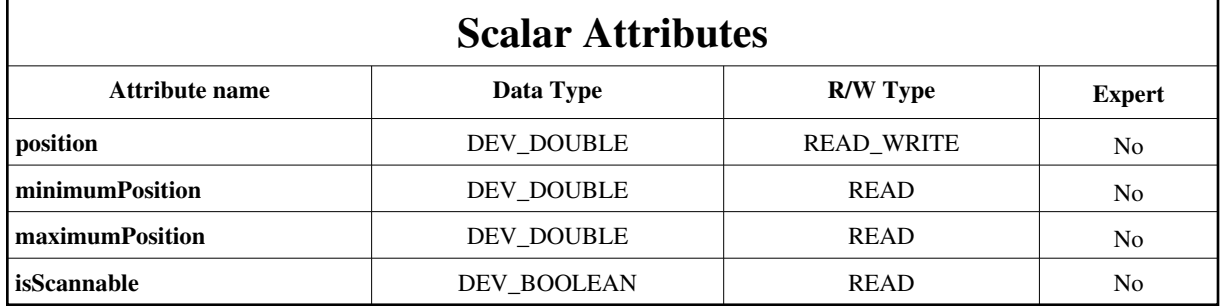

### **Commands:**

[More Details on commands....](#page-8-0) 

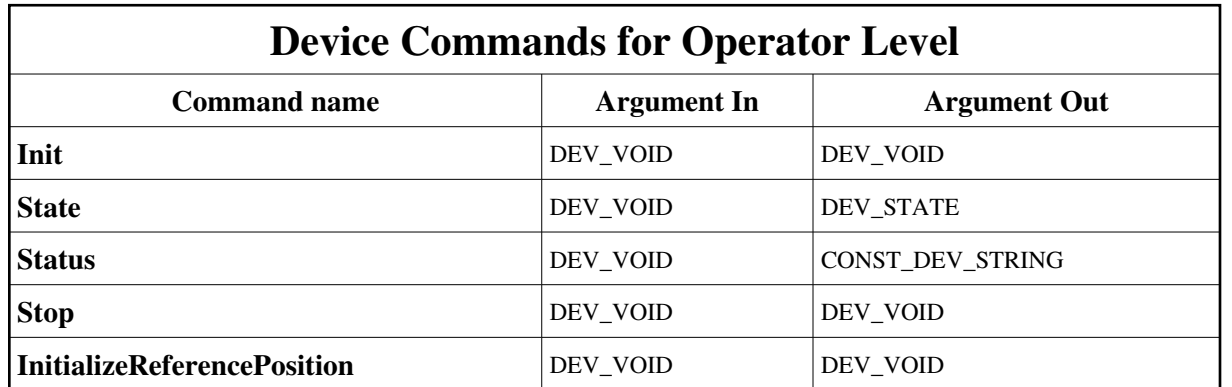

## **1 - Init**

**Description:** This commands re-initialise a device keeping the same network connection. After an Init command executed on a device, it is not necessary for client to re-connect to the device. This command first calls the device *delete\_device()* method and then execute its *init\_device()* method. For C++ device server, all the memory allocated in the *nit\_device()* method must be freed in the *delete\_device()* method. The language device desctructor automatically calls the *delete\_device()* method.

```
Argin:
 DEV_VOID : none.
Argout:
 DEV_VOID : none.
Command allowed for: 
 2 - State
Description: This command gets the device state (stored in its device_state data member) and returns it to the caller.
Argin:
 DEV_VOID : none.
Argout:
 DEV_STATE : State Code
Command allowed for: 
 3 - Status
Description: This command gets the device status (stored in its device_status data member) and returns it to the caller.
 Argin:
 DEV_VOID : none.
Argout:
 CONST_DEV_STRING : Status description
Command allowed for: 
 4 - Stop
Description: Stops the axis
Argin:
 DEV_VOID : 
 Argout:
 DEV_VOID : 
Command allowed for: 
 5 - InitializeReferencePosition
Description: sends the axis at its initial position (issues DatumAxis())
Argin:
 DEV_VOID : 
Argout:
```
**Command allowed for:** 

# **ESRF - Software Engineering Group**

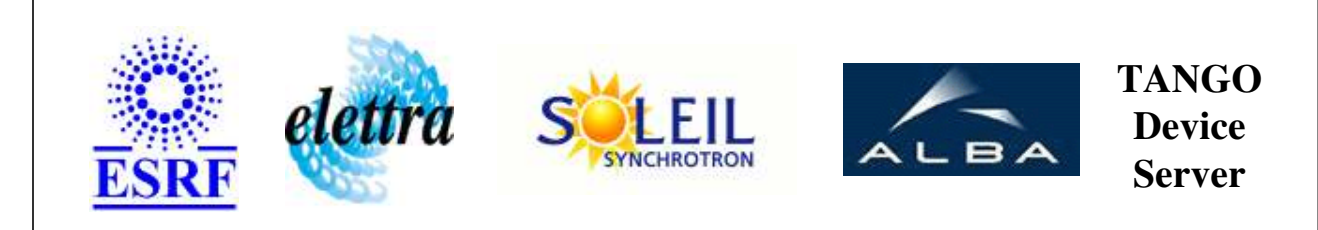

# **Axis driven by MSC library User's Guide**

# **MSCAxis Class**

**Revision: release\_1\_0\_3 - Author: coquet Implemented in C++** 

## **Introduction:**

## **Class Inheritance:**

• [Tango::Device\\_3Impl](http://www.esrf.fr/computing/cs/tango/tango_doc/kernel_doc/cpp_doc/classTango_1_1Device__3Impl.html) MSCAxis

### **Properties:**

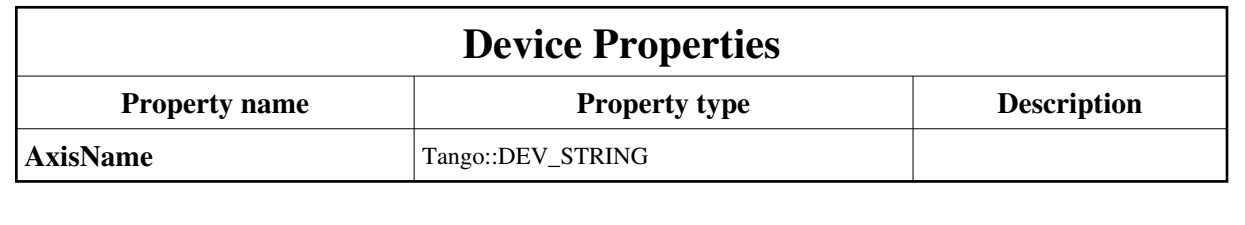

<span id="page-5-0"></span>Device Properties Default Values:

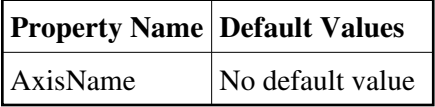

#### **There is no Class properties.**

### **Attributes:**

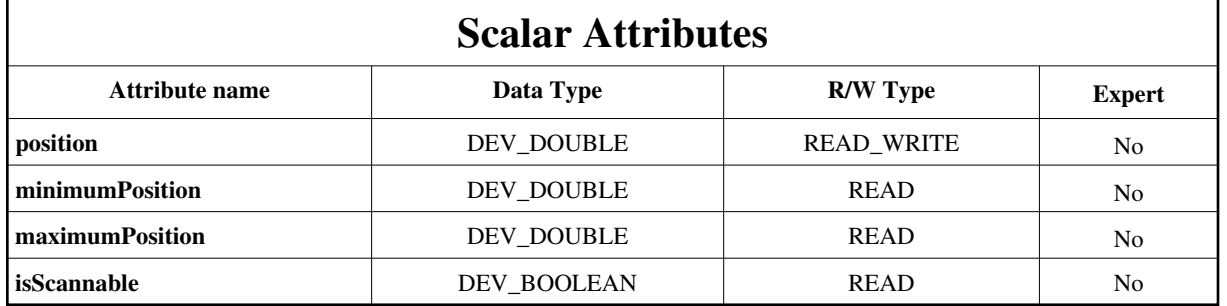

### **Commands:**

[More Details on commands....](#page-8-0) 

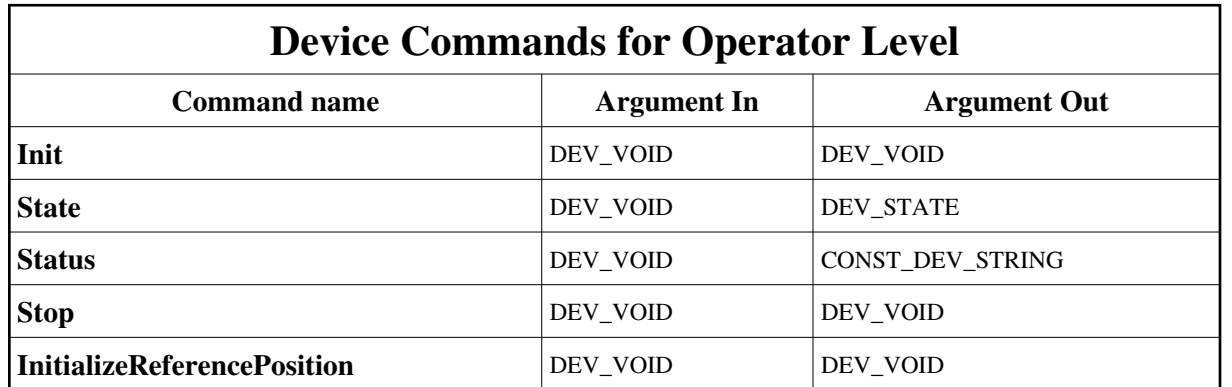

## **1 - Init**

**Description:** This commands re-initialise a device keeping the same network connection. After an Init command executed on a device, it is not necessary for client to re-connect to the device. This command first calls the device *delete\_device()* method and then execute its *init\_device()* method. For C++ device server, all the memory allocated in the *nit\_device()* method must be freed in the *delete\_device()* method. The language device desctructor automatically calls the *delete\_device()* method.

```
Argin:
 DEV_VOID : none.
Argout:
 DEV_VOID : none.
Command allowed for: 
 2 - State
Description: This command gets the device state (stored in its device_state data member) and returns it to the caller.
Argin:
 DEV_VOID : none.
Argout:
 DEV_STATE : State Code
Command allowed for: 
 3 - Status
Description: This command gets the device status (stored in its device_status data member) and returns it to the caller.
 Argin:
 DEV_VOID : none.
Argout:
 CONST_DEV_STRING : Status description
Command allowed for: 
 4 - Stop
Description: Stops the axis
Argin:
 DEV_VOID : 
 Argout:
 DEV_VOID : 
Command allowed for: 
 5 - InitializeReferencePosition
Description: sends the axis at its initial position (issues DatumAxis())
Argin:
 DEV_VOID : 
Argout:
```
**Command allowed for:** 

# **ESRF - Software Engineering Group**

## <span id="page-8-0"></span>**Frame Alert**

This document is designed to be viewed using the frames feature. If you see this message, you are using a non-frame-capable web client. Link to [Non-frame version.](#page-9-0)

<span id="page-9-0"></span>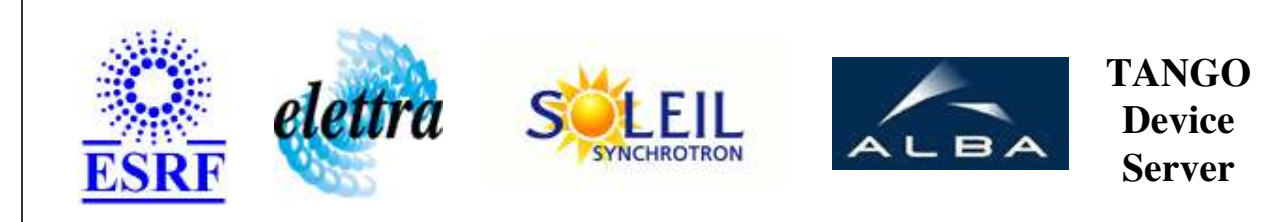

# **Axis driven by MSC library Device Commands Description MSCAxis Class**

**Revision: release\_1\_0\_3 - Author: coquet**

### **1 - Init**

**Description:** This commands re-initialise a device keeping the same network connection. After an Init command executed on a device, it is not necessary for client to re-connect to the device.

This command first calls the device *delete\_device()* method and then execute its *init\_device()* method.

For C++ device server, all the memory allocated in the *nit\_device()* method must be freed in the *delete\_device()* method.

The language device desctructor automatically calls the *delete\_device()* method.

- **Argin: DEV\_VOID** : none.
- **Argout: DEV** VOID : none.
- **Command allowed for:**

## **2 - State**

- **Description:** This command gets the device state (stored in its *device\_state* data member) and returns it to the caller.
- **Argin: DEV\_VOID** : none.
- **Argout: DEV\_STATE** : State Code
- **Command allowed for:**

### **3 - Status**

- **Description:** This command gets the device status (stored in its *device\_status* data member) and returns it to the caller.
- **Argin: DEV\_VOID** : none.
- **Argout: CONST\_DEV\_STRING** : Status description
- **Command allowed for:**

### **4 - Stop**

- **Description:** Stops the axis
- **Argin: DEV\_VOID** :
- **Argout: DEV\_VOID** :
- **Command allowed for:**

### **5 - InitializeReferencePosition**

- **Description:** sends the axis at its initial position (issues DatumAxis())
- **Argin: DEV\_VOID** :
- **Argout: DEV\_VOID** :
- **Command allowed for:**

### **ESRF - Software Engineering Group**